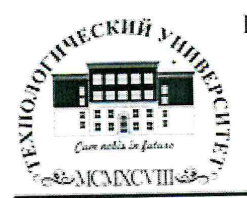

Государственное бюджетное образовательное учреждение высшего образования Московской области

ТЕХНОЛОГИЧЕСКИЙ УНИВЕРСИТЕТ

OBAHAR «УТВЕРЖДАЮ» **EDINOE YAPEXAENTS** Проректор по учебно-методической работе Н.В. Бабина 2019 г.  $0 \omega a$ 

### ИНСТИТУТ ТЕХНИКИ И ЦИФРОВЫХ ТЕХНОЛОГИЙ ФАКУЛЬТЕТ ИНФОКОММУНИКАЦИОННЫХ СИСТЕМ И ТЕХНОЛОГИЙ

### КАФЕДРА ИНФОРМАЦИОННЫХ ТЕХНОЛОГИЙ И УПРАВЛЯЮЩИХ СИСТЕМ

### РАБОЧАЯ ПРОГРАММА ДИСЦИПЛИНЫ

# «РАСЧЕТ И АНАЛИЗ ЭЛЕКТРИЧЕСКИХ ЦЕПЕЙ В СРЕДЕ МАТLAВ»

Специальность: 11.05.01 Радиоэлектронные системы и комплексы Специализация: Радиоэлектронная борьба Уровень высшего образования: специалитет Квалификация (степень) выпускника: инженер Форма обучения: очная

> Королев 2019

Автор: к.т.н., доцент Хуртин Е.А. Рабочая программа дисциплины «Расчет и анализ электрических цепей в среде MATLAB». - Королев МО: «Технологический университет», 2019.

Рецензент: к.т.н., доцент Теодорович Н.Н.

Рабочая программа составлена в соответствии с требованиями федерального государственного образовательного стандарта высшего образования (ФГОС ВО) по направлению подготовки специалистов 11.05.01 «Радиоэлектронные системы и комплексы» и Учебного плана, утвержденного Ученым советом Университета. Протокол № 7 от 26.03.2019 года.

Рабочая программа рассмотрена и одобрена на заседании кафедры:

| Заведующий кафедрой<br>(ФИО, ученая степень,<br>звание, подпись) | д.т.н., профессор<br>Артюшенко В.М. | У Гм., иродессод<br>Aprovements B.M. Aprovinciation Bake | g.T.U., upoppeccop   |  |
|------------------------------------------------------------------|-------------------------------------|----------------------------------------------------------|----------------------|--|
| Год утверждения<br>(переутверждения)                             | 2019                                | 2020                                                     | 2021                 |  |
| Номер и дата<br>протокола заседания<br>кафедры                   | $N8$ $0m$<br>06.03.19               | $N$ 13 $Om$<br>03.06.20                                  | $N/S$ am<br>02.06.21 |  |

Рабочая программа согласована: Руководитель ОПОП ВО

к.в.н., доцент Соляной В.Н.

#### Рабочая программа рекомендована на заседании УМС:

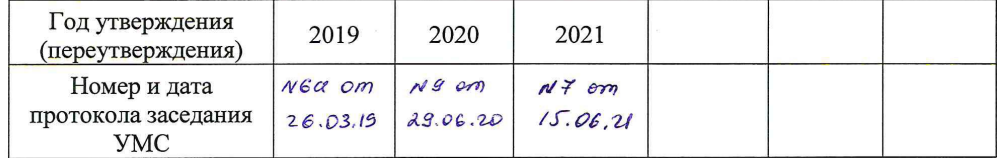

### **1. Перечень планируемых результатов обучения по дисциплине, соотнесенных с планируемыми результатами освоения ОПОП**

**Целью изучения дисциплины** является формирование у специалистов теоретических знаний и практических навыков по вопросам анализа электрических цепей; знаний и умений по эксплуатации электрооборудования и электронных устройств; представлений о технологиях электрообеспечения производства; приобретения навыков самостоятельной работы с электромагнитными и электронными измерительными приборами, используемых при проведении лабораторных и практических занятий.

В процессе обучения студент приобретает и совершенствует следующие компетенции.

### **профессиональные компетенции**

ПК-1. Разработка научно-технических проектов, проектирование и сопровождение РТС и РЭС изделий ракетно-космической техники ПК-2. Эксплуатация радиоэлектронных систем

Основными **задачами** изучения дисциплины являются:

- получение знаний в области теории линейных и нелинейных электрических цепей;
- получение знаний о принципах действия и характеристиках функциональных узлов аналоговой и цифровой электроники;
- получение навыков самостоятельного моделирования систем аналоговой и цифровой электроники.

### **После завершения освоения данной дисциплины студент должен:**

### **Знать:**

- ИД-1.1 <sub>ПК-1</sub>. Руководящие. методические и нормативные технические документы по выпуску технической документации.
- ИД-1.2 <sub>ПК-1</sub>. Порядок работы с персональной вычислительной техникой, файловой системой, форматы представления электронной графической и текстовой информации.
- ИД-1.1 пк-2. Виды и содержание эксплуатационных документов.
- ИД-1.2 ПК-2. Передовой отечественный и зарубежный опыт эксплуатации и технического обслуживания электронного оборудования.

**Уметь:**

- ИД-2.1.<sub>ПК-1</sub>. Уметь разрабатывать материалы проектной конструкторской документации на РТС и РЭС.
- ИД-2.2. <sub>ПК-1</sub>.Использовать программные приложения для поиска, обработки и анализа патентной и научно-технической информации, для работы в информационно-телекоммуникационной сети «Интернет», локальной сети.
- ИД-2.1.  $_{\text{HK-2}}$ . Уметь организовывать рабочие места персонала, обслуживающего радиоэлектронные системы.
- ИД-2.2. пк-2. Уметь работать с эксплуатационной документацией по техническому обслуживанию радиоэлектронных систем.

# **Владеть:**

- ИД-3.1.  $\text{I}$ <sub>IK-1</sub>. Владеть навыками по организации совместной работы по проектированию РТС и РЭС со смежными подразделениями.
- ИД-3.2. ПК-1. Разработка плана мероприятий или работы с организациямиисполнителями (соисполнителями) НИР.
- ИД-3.1. ПК-2. Владеть организацией и осуществлением мероприятий по контролю соблюдения эксплуатационной документации по техническому обслуживанию радиоэлектронных систем.
- ИД-3.2. пк-2. Подготовка предложений по улучшению конструкции, эксплуатации, повышению надежности функционирования радиоэлектронных систем.

# **2. Место дисциплины в структуре ОПОП ВО**

Дисциплина «Расчет и анализ электрических цепей в среде MATLAB» относится к части, формируемой участниками образовательных отношений, рабочего учебного плана основной образовательной программы подготовки студентов по специальности 11.05.01 Радиоэлектронные системы и комплексы (уровень специалитета).

Изучение данной дисциплины базируется на изученной ранее дисциплине «Информатика», и компетенциях: УК-1; ОПК-1,5,6.

Знания и компетенции, полученные при освоении дисциплины, являются базовыми при выполнении выпускной квалификационной работы.

# **3. Объем дисциплины и виды учебной работы**

Общая трудоемкость дисциплины для обучающихся очной формы составляет 4 зачетные единицы, 144 часа.

Таблица1

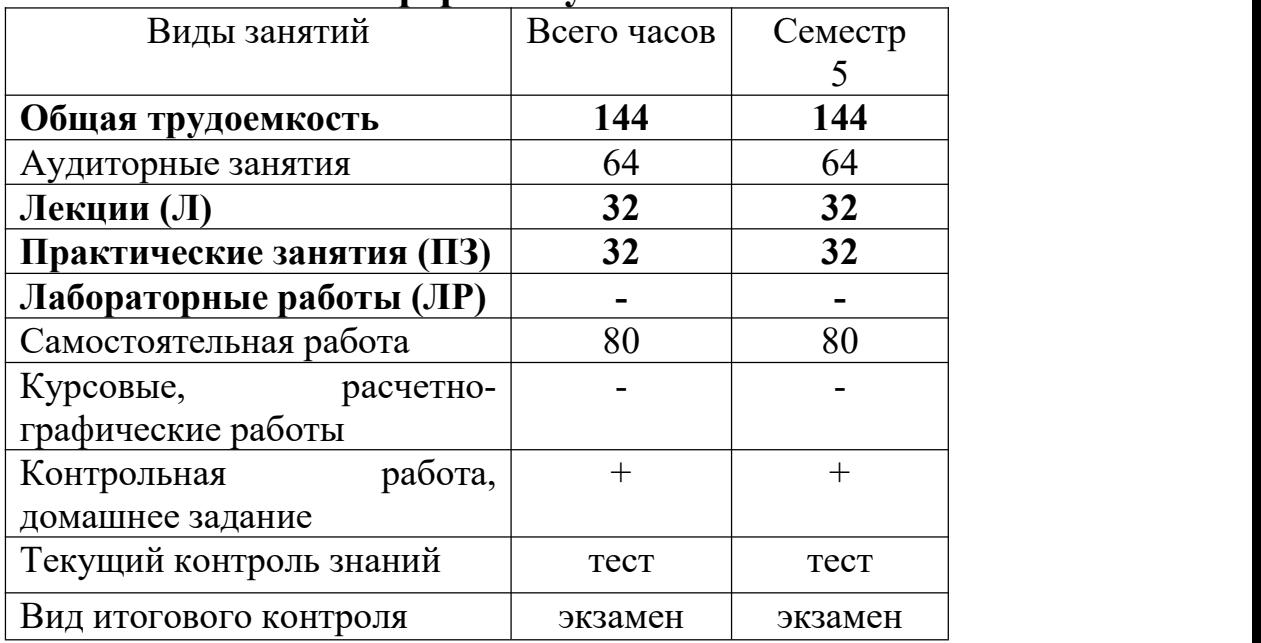

# **Очная форма обучения**

### **4. Содержание дисциплины 4.1. Темы дисциплины и виды занятий**

**Таблица 2**

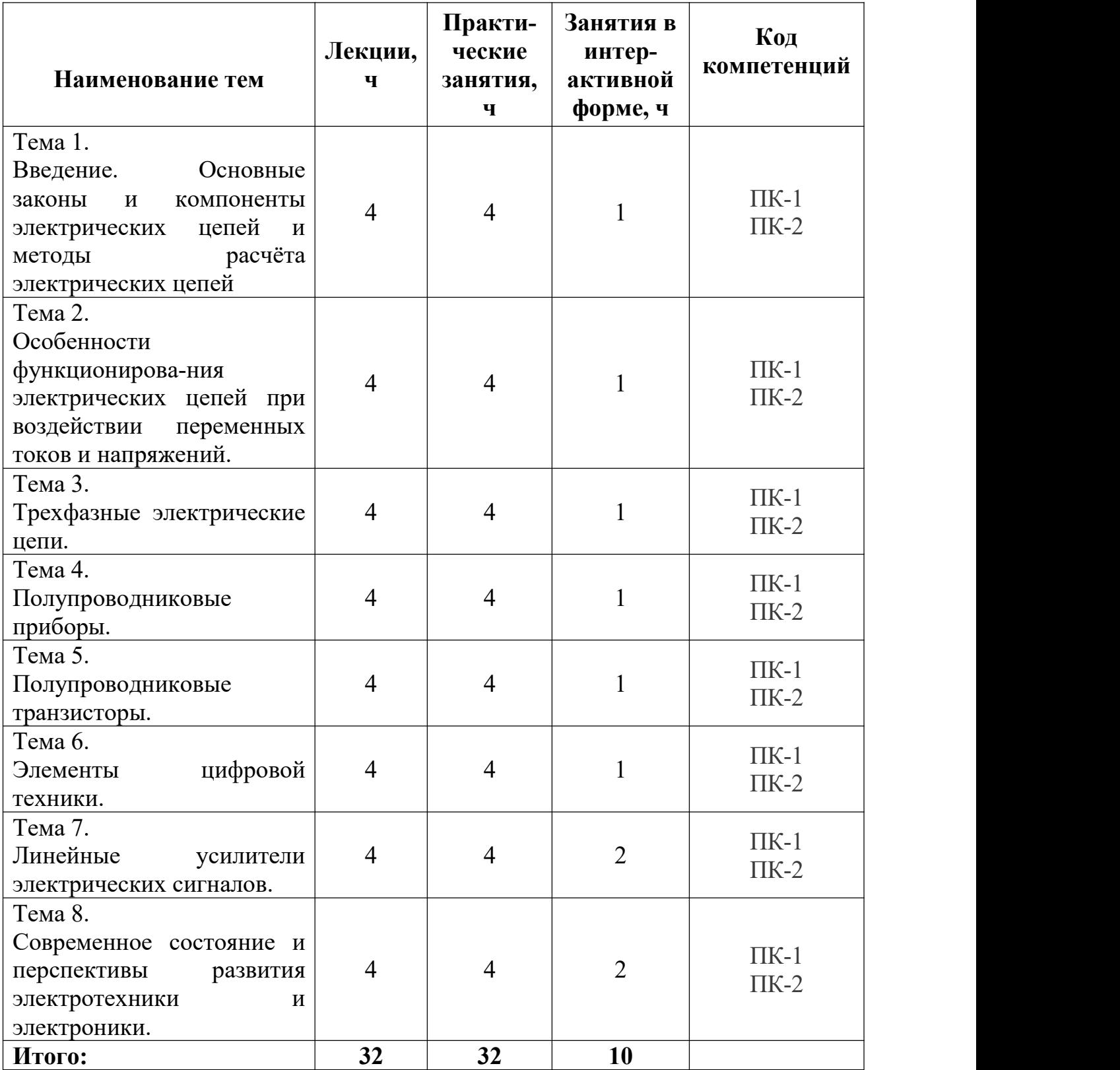

### **4.2. Содержание тем дисциплины**

### **Тема 1. Введение. Основные законы и компоненты электрических цепей и методы расчёта**

Организация электрических цепей. Источники электродвижущей силы (э.д.с.) и тока и другие компоненты электрических цепей. Основные законы электротехники. Порядок расчёта электрических цепей в общем случае. Расчёт схемы методом контурных токов. Расчёт схемы методом узловых потенциалов. Расчёт схемы методом эквивалентных преобразований Расчёт схемы методом наложения (суперпозиции) токов. Метод эквивалентного генератора.

### **Тема 2. Особенности функционирования электрических цепей при воздействии переменных токов и напряжений**

Свойства и параметры электрических цепей при синусоидальных э.д.с. и токах. Источники и параметры синусоидальных э.д.с. Использование векторных диаграмм при описании синусоидальных сигналов. Последовательная цепь при синусоидальном сигнале. Активная, реактивная и полная мощности. Комплексный метод расчёта электрических цепей. Свойства и параметры электрических цепей при воздействии э.д.с. и токов произвольной формы. Переходные процессы в простейших электрических цепях

### **Тема 3. Трехфазные электрические цепи**

Принцип действия трехфазного генератора. Основные преимущества трехфазных систем. Свойство уравновешенности в трехфазных цепях. Схемы соединения в трехфазных цепях. Основные соотношения между фазными и линейными величинами при соединении цепей в звезду и в треугольник. Измерение активной мощности в трехфазных цепях.

### **Тема 4. Полупроводниковые приборы**

Общие сведения. Примесный полупроводник. Токи в полупроводниках. Полупроводниковый диод. Контактные явления. Р-n-переход и его свойства. Особенности расчёта схем с диодами и упрощённые модели диодов. Параметры полупроводниковых диодов. Разновидности диодов.

### **Тема 5. Полупроводниковые транзисторы**

Биполярные транзисторы. Общие сведения. Основные схемы включения транзистора. Основные параметры биполярных транзисторов. Полевые транзисторы. Общие сведения. Основные параметры полевых транзисторов.

### **Тема 6. Элементы цифровой техники**

Транзисторный ключ и его инвертирующие свойства. Транзисторный ключ на биполярном транзисторе. Транзисторный ключ на комплементарных МДП-транзисторах. Физическая реализация логических функций. Транзисторно-транзисторный логический элемент. Базовая схема и принцип работы. Некоторые разновидности элементов транзисторно-транзисторной логики. Логические элементы на комплементарных МДП — транзисторах. Триггеры. Общие сведения. Асинхронные RS-триггеры. Синхронные триггеры.

### **Тема 7. Линейные усилители электрических сигналов**

Общие сведения. Некоторые положения теории обратной связи. Схемные решения усилительных каскадов. Операционные усилители. Общие сведения. Масштабирующие усилители. Суммирующие усилители. Интегрирующий усилитель. Дифференцирующий усилитель.

### **Тема 8. Современное состояние и перспективы развития электротехники и электроники**

Вопросы теории. Области применения (радиолокация, радиоспектроскопия, радиоастрономия, радионавигация, радиометеорология). Электронные математические машины. Ультразвуковые колебания и их применение. Электровакуумные и полупроводниковые приборы. Вопросы производства радиоаппаратуры и радиодеталей. Радиоэлектроника и вопросы автоматизации**.5. Перечень учебно-методического обеспечения для**

# **самостоятельной работы по дисциплине**

- Методические указания для обучающихся по освоению дисциплины.
- Методические указания для обучающихся по выполнению контрольных работ.

### **6. Фонд оценочных средств для проведения промежуточной аттестации обучающихся по дисциплине**

Структура фонда оценочных средств для проведения промежуточной аттестации обучающихся по дисциплине приведена в Приложении 1.

### **7. Перечень основной и дополнительной учебной литературы, необходимой для освоения дисциплины**

### **Основная литература:**

1. Ермуратский, П.В. Электротехника и электроника : учебник / Г.П. Лычкина, Ю.Б. Минкин, П.В. Ермуратский. — М. : ДМК-Пресс, 2011 .— ISBN 978-5-94074-688-1. ЭБС РУКОНТ: <http://rucont.ru/efd/203230?cldren=0>

2. Ружников, В.А. Электротехника и электроника : методическое пособие / Ружников В. А., Сивков В. С., Скачков Д. В., В.А. Ружников .— Самара : ИНУЛ ПГУТИ, 2011 .— ISBN 978-5-904029- 08-1. ЭБС РУКОНТ: <http://rucont.ru/efd/280014?cldren=0>

3. Плавский, Л. Г. Интегральные устройства электроники : учеб.-метод. пособие / Л. Г. Плавский .— Новосибирск : Изд-во НГТУ, 2013 .— ISBN 978- 5-7782-2319-6. ЭБС РУКОНТ: <http://rucont.ru/efd/246617?cldren=0>

4. Доброжанова, Н. И. Расчет переходных процессов в электрических цепях с сосредоточенными параметрами. Практикум по теоретическим основам электротехники. Ч. 1 : метод. указания / А. Т. Раимова, Н. И. Доброжанова .— Оренбург: ГОУ ОГУ, 2013. ЭБС РУКОНТ: <http://rucont.ru/efd/204962?cldren=0>

### **Дополнительная литература:**

1. Тестирование, проверка и контроль знаний по электротехнике. Основы теории электрических аппаратов 425378 / Е.Г. Акимов .— М. : Ай Би Тех. ЭБС РУКОНТ: <http://rucont.ru/efd/191798?cldren=0>

2. Полевский, В. И. Операционные усилители : учеб. пособие / Е. Г. Касаткина, В. И. Полевский .— Новосибирск : Изд-во НГТУ, 2013 .— ISBN 978-5-7782-2310-3. ЭБС РУКОНТ: <http://rucont.ru/efd/246652?cldren=0>

3. Сильвашко, С.А. Электротехника и электроника: метод. указания к расчет.-граф. задачам / С.А. Сильвашко .— Оренбург : ГОУ ОГУ, 2009. ЭБС РУКОНТ: <http://rucont.ru/efd/190556?cldren=0>

4. Доброжанова, Н.И. Трехфазные цепи : практикум по теорет. основам / Н.И. Доброжанова .— Оренбург : ГОУ ОГУ, 2008. ЭБС РУКОНТ: <http://rucont.ru/efd/190357?cldren=0>

### **8. Перечень ресурсов информационно-телекоммуникационной сети «Интернет», необходимых для освоения дисциплины**

1. Сайт National [Instruments](http://russia.ni.com/) Россия, СНГ и Балтия - <http://www.ni.com/>*.* 2. Основы Электротехники и Электроники -

[http://eleczon.ru/ucheba/osnovi.htm](http://eleczon.ru/ucheba/osnovi.html)l

3. Основные понятия и определения в электротехнике [http://kurstoe.ru/osnovnie-svedeniya/osnovnie-opredeleniya/vidi-elektricheskih](http://kurstoe.ru/osnovnie-svedeniya/osnovnie-opredeleniya/vidi-elektricheskih-shem/podklyucheniya.html) shem/podklyucheniya.html

4. Ответы на вопросы по электротехнике и электронике [http://moyuniver.ru/otvety-po-Obshchej\\_elektrotekhnike\\_i\\_elektronike/](http://moyuniver.ru/otvety-po-Obshchej_elektrotekhnike_i_elektronike/)

### **9. Методические указания для обучающихся по освоению дисциплины**

Методические указания для обучающихся по освоению дисциплины (модуля) приведены в Приложении 2.

### **10. Перечень информационных технологий, используемых при осуществлении образовательного процесса по дисциплине**

### **Перечень программного обеспечения: MSOffice, Multisim, Labview.**

**Информационные справочные системы:** не предусмотрено курсом данной дисциплины

Ресурсы информационно-образовательной среды «МГОТУ»: Рабочая программа и методическое обеспечение по курсу «Расчет и анализ электрических цепей в среде MATLAB».

### **11. Описание материально-технической базы, необходимой для осуществления образовательного процесса по дисциплине**

### **Лекционные занятия**:

- аудитория, оснащенная презентационной техникой (проектор, экран), интерактивной доской Smart Board;

- комплект электронных презентаций / слайдов на темы:

1) Электротехника. Основные законы и компоненты электрических цепей

2) Электротехника. Электрические цепи при воздействии переменных токов и напряжений

3) Электротехника. Трехфазные электрические цепи

4) Электроника. Полупроводниковые приборы

5) Электроника. Полупроводниковые транзисторы

6) Электроника. Элементы цифровой техники

7) Электроника. Линейные усилители электрических сигналов

### **Практические занятия:**

- Аудитория, оснащенная мультимедийными средствами (проектор, ноутбук), демонстрационными материалами (наглядными пособиями).

- рабочее место преподавателя, оснащенное ПК с доступом в глобальную сеть Интернет ;

- рабочие места студентов, оснащенные компьютерами с доступом в глобальную сеть Интернет.

Проведение компьютерного тестирования может осуществляться в компьютерном классе университета, а также с использованием возможностей информационно-обучающей среды.

**Приложение 1**

### *ИНСТИТУТ ТЕХНИКИ И ЦИФРОВЫХ ТЕХНОЛОГИЙ ФАКУЛЬТЕТ ИНФОКОММУНИКАЦИОННЫХ СИСТЕМ И ТЕХНОЛОГИЙ*

# **КАФЕДРА ИНФОРМАЦИОННЫХ ТЕХНОЛОГИЙ И УПРАВЛЯЮЩИХ СИСТЕМ**

# **ФОНД ОЦЕНОЧНЫХ СРЕДСТВ ДЛЯ ПРОВЕДЕНИЯ ПРОМЕЖУТОЧНОЙ АТТЕСТАЦИИ ОБУЧАЮЩИХСЯ ПО ДИСЦИПЛИНЕ**

# **«РАСЧЕТ И АНАЛИЗ ЭЛЕКТРИЧЕСКИХ ЦЕПЕЙ В СРЕДЕ MATLAB»**

**Специальность:** 11.05.01 Радиоэлектронные системы и комплексы **Специализация:** Радиоэлектронная борьба **Уровень высшего образования:** специалитет **Квалификация (степень) выпускника:** инженер **Форма обучения:** очная

> **Королёв 2019**

# 1. Перечень компетенций с указанием этапов их формирования в процессе освоения образовательной программы

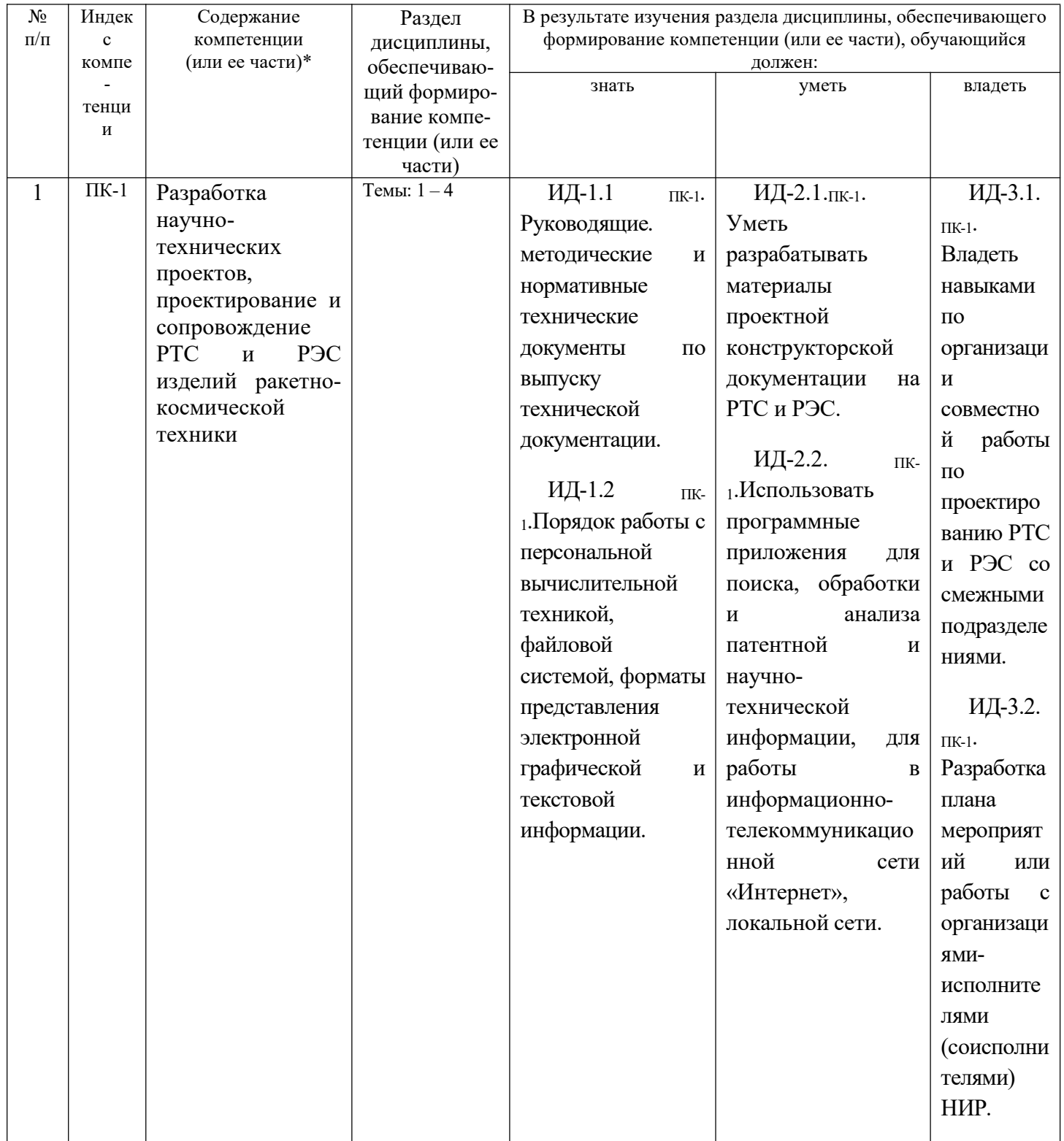

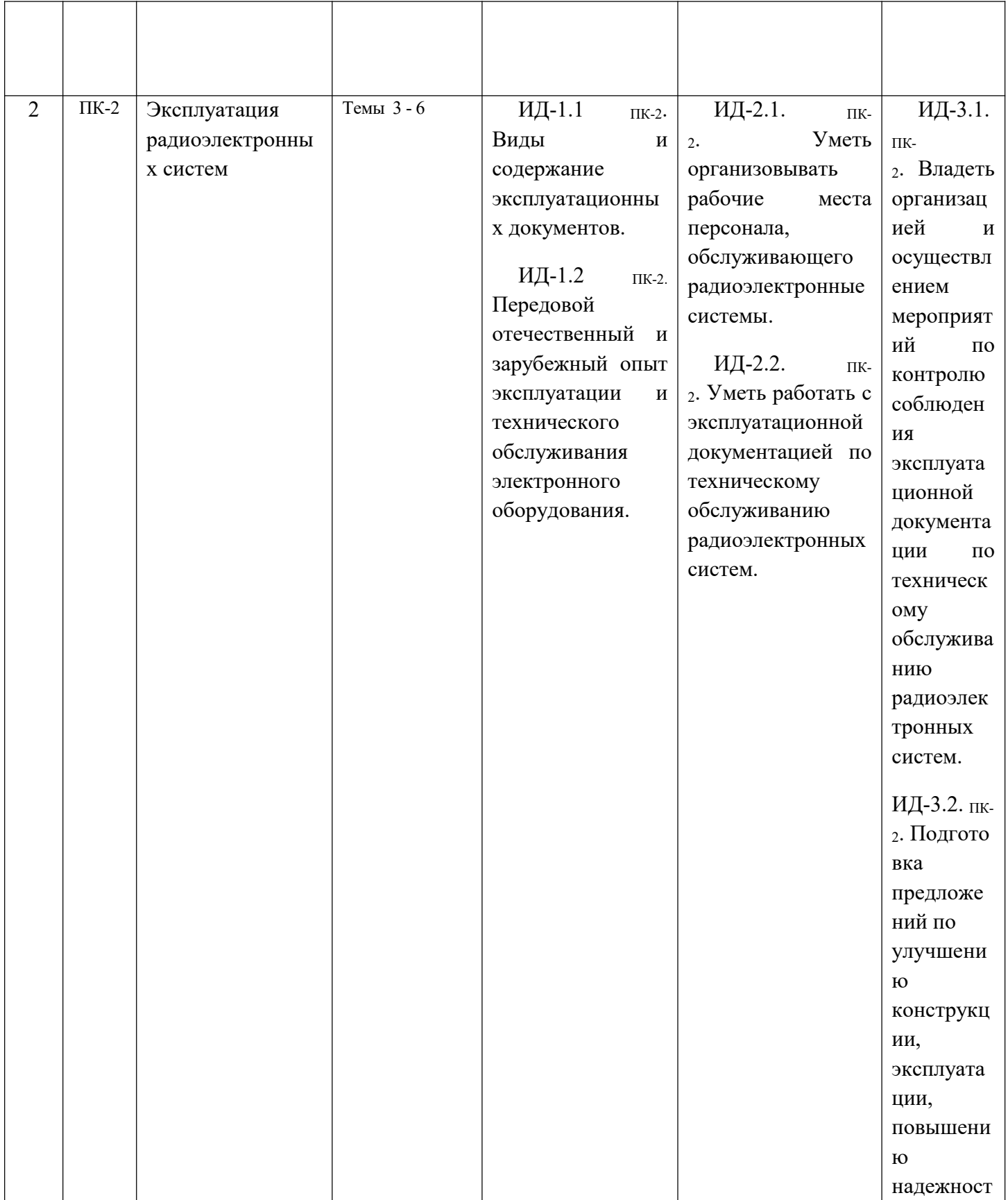

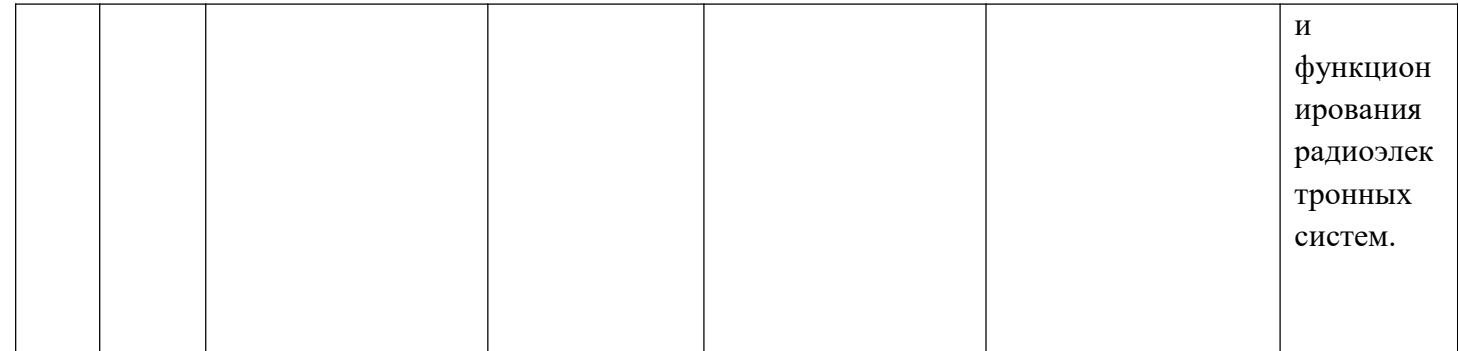

### **2. Описание показателей и критериев оценивания компетенций на различных этапах их формирования, описание шкал оценивания**

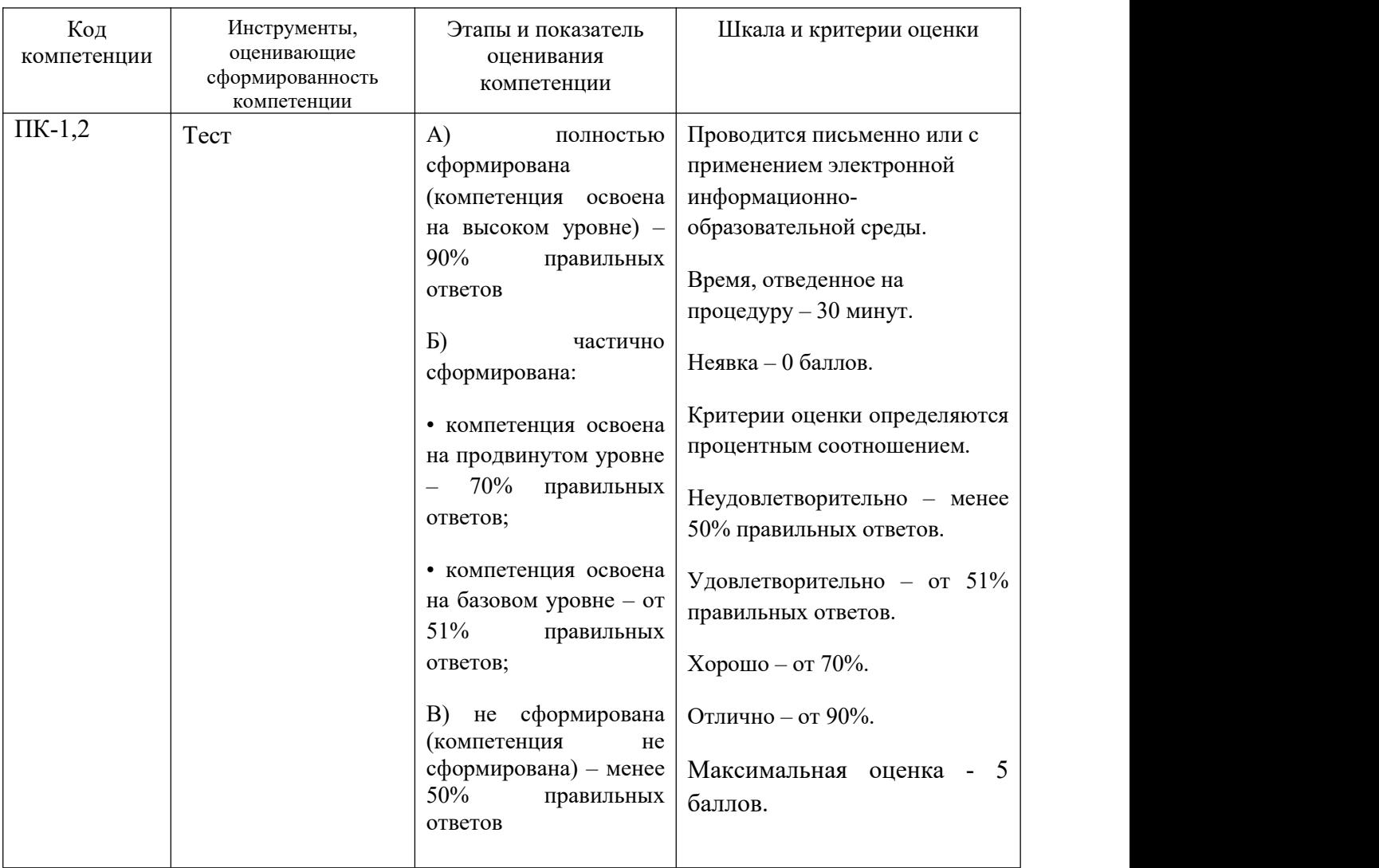

### **3. Типовые контрольные задания или иные материалы, необходимые для оценки знаний, умений, навыков и (или) опыта деятельности, характеризующих этапы формирования компетенций в процессе освоения образовательной программы**

**Вопросы, выносимые на тестирование**

**ПК-1: Разработка научно-технических проектов, проектирование и сопровождение РТС и РЭС изделий ракетно-космической техники**

 $17$ 

### **Вопросы закрытого типа**

**1. Ответить на вопрос (указать номер правильного ответа): Напряжения на трёх последовательно соединенных резисторах относятся как 1:3:5. Укажите, как относятся значения сопротивлений резисторов?**

- 1. Отношение равно 5:3:1
- 2. Отношение равно 1:1/3:1/5
- 3. Отношение сопротивлений резисторов подобно отношению напряжений
- 4. Отношение равно 1:5:3

### **Правильный ответ: 3.**

**2. Составить программу в MATLAB для расчёта токов и напряжений во всех ветвях методом узловых потенциалов (МУП) на заданной частоте - W.**

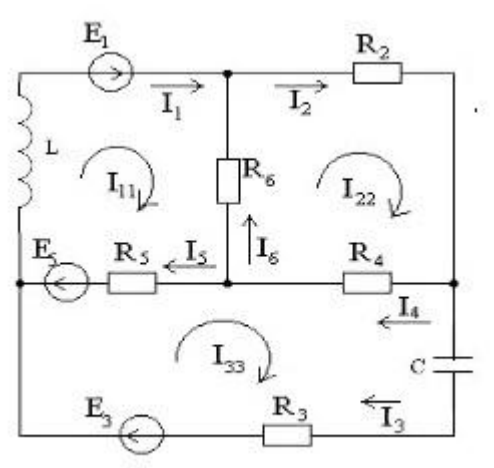

$$
E1 = sqrt(-1) * 25;\nI2 = sqrt(-1) * 2;\nC = 200e - 6;\nL = 20e - 3;
$$

Исходные данные:  $-11 = 2$ ;  $-$  R2 = 5;  $- E3 = 40$ ;  $-$  R4 = 30;

 $- W = 500;$ 

### **Правильный ответ:** Программа на MATLAB для расчёта токов и напряжений во всех ветвях методом узловых потенциалов (МУП) на заданной частоте - W

```
E1 = sqrt(-1) * 25;I1=2;r2 = 5:E3 = 40;
I2 = sqrt(-1) * 2;r4 = 30;C2 = 200e-6;L3 = 20e-3;w=500;
ishod dan = [ E1; I1 ; r2; E3; I2; r4; C2; L3; w];disp('Ishodnie dannie:')
disp( 'E1=; I1=; r2=; E3=; I2=; r4=; C2=; L3=; w=');
disp(vpa(ishod dan), 6);
rC2 = -sqrt(-1)/(w*C2);rL3 = sqrt(-1) * w * L3;fil = E1;Y = [1/r4+1/rL3, -1/rL3; -1/rL3, 1/rL3+1/(r2+rC2)];J = [(-I1-E3/rL3+E1/r4); (-I2+E3/rL3)];disp('Inverse matrix method:');
tic
fix=inv(Y)*J;toc
disp('Gauss method:');
tic
fi = Y \big\backslash J;toc
delta gauss. inv=fi-fix;
disp('delta tokov raznih metodov:');
disp(delta gauss.inv);
I = [(fi(2)) / (r2 + rC2), (fi(2)) / (r2 + rC2), (fi(1) - fi(2) + E3) / (rL3), (fi1 -f_i(1))/ (r4);
R=[r2, rC2, rL3, r4];U = I \cdot *R;disp('M.U.P:');disp('I:');
```
**3. Ответить на вопрос (указать номер правильного ответа): Укажите, чему равно напряжение на зажимах источника напряжения при холостом ходе?**

 $1. - U = \infty$  $2. - U = 0$  $3. - U = E$  $4 - U < E$ **Правильный ответ: 3.**

**4. Составить программу в MATLAB для расчёта силы тока через R4, используя метод эквивалентного генератора тока (ЭГТ) на заданной частоте - W.**

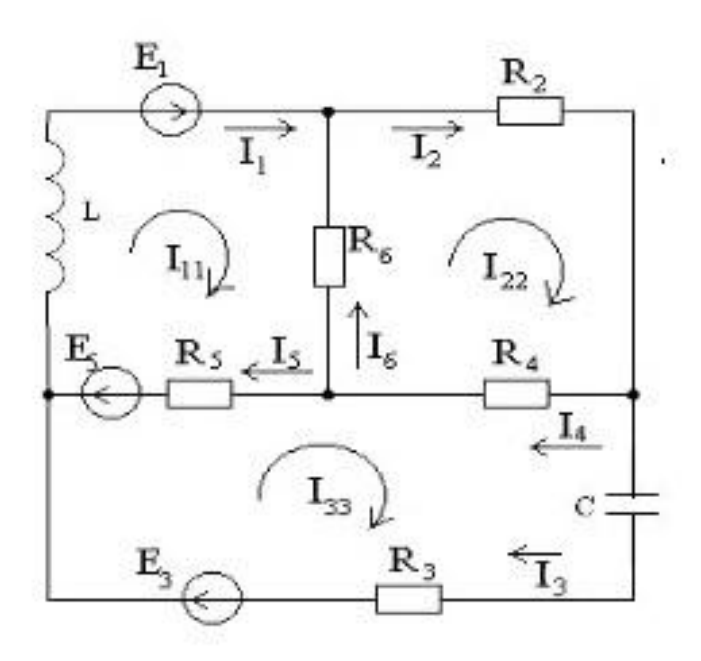

 $E1 = sqrt(-1) * 25;$  $I2 = sqrt(-1) * 2;$  $C = 200e - 6;$  $L = 20e - 3;$ 

Исходные данные:  $-11 = 2$ ;  $- R2 = 5$ ;

20

$$
- E3 = 40;\n- R4 = 30;\n- W = 200;
$$

**Правильный ответ:** Программа на MATLAB для расчёта силы тока через R4, используя метод эквивалентного генератора тока (ЭГТ) на заданной частоте - W.

```
syms filfi3
E1=sqrt(-1)*25;
I1=2;r2 = 5:E3 = 40;I2 = sqrt(-1) * 2;r4 = 30:C2 = 200e-6;
L3 = 20e-3;clear w;
syms w
rC2 = -sqrt(-1)/(w*C2);
rL3 = sqrt(-1) * w * L3;Y=[1/r4+1/rL3;-1/rL3;1/rL3+1/(r2+rC2)];J=[(-I1-E3/rL3+E1/r4); (-I2+E3/rL3)];f1 = f12*y(1) + f13*y(2) + I1 + E3/rL3 - E1/r4;f2 = f12*Y(2) + f13*Y(3) + I2 - E3/rL3;s = solve(f1, f2, fi2, fi3);disp('Naidem zavisimost porentiala 2 ot w=const');
disp(s.fit2);delta sym=fi(2)-subs(s.fi3, w, 500);
disp('delta sym:')
disp(delta sym);
x = 0:10:600;subplot(1,2,1)plot(x, (abs(subs(s.fit2,w,x))))hold on;
plot(500, abs(subs(s.fit2,w, 500)), '*r');grid on;
ylabel('abs(fi2)'); xlabel('w');subplot(1,2,2)plot(x, (abs(subs(s.fi3,w,x))))hold on;
plot(500, abs(subs(s.fi3,w,500)),'*r');grid on;
ylabel('abs(fi3)');xlabel('w');
```
22

**5. Ответить на вопрос (указать номер правильного ответа): Сила тока в электрической цепи 2 А, при напряжении на его концах 5 В. Какое будет сопротивление проводника?**

 $1. - 10$  O<sub>M</sub>  $2. - 5$  O<sub>M</sub>  $3. - 2.5$  O<sub>M</sub>  $4. - 2$  O<sub>M</sub>

**Правильный ответ: 3.**

**6. Составить программу в MATLAB для расчёта силы тока ветвей методом контурных токов (МКТ)**

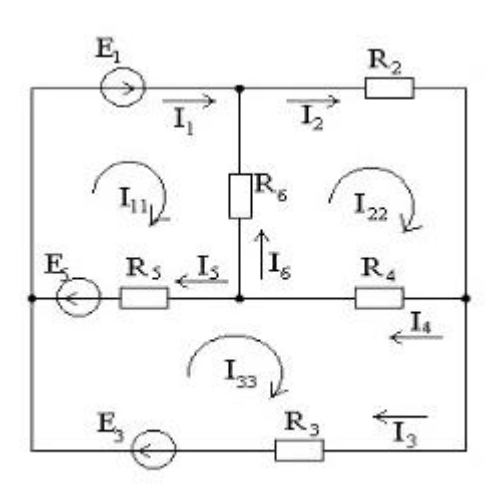

Исходные данные:  $- E1 = 22$ ;  $-E2, E4, E6 = 0;$  $-E3 = 12$ ;  $-E5 = 5.5$ ;  $- R1 = 0;$  $- R2 = 6$ ;  $-R3 = 1.5$ ;  $- R4 = 8$ ;  $-R5 = 1.7$ ;  $-$  R6 = 4.5;

### **Правильный ответ:** Программа на MATLAB для расчёта токов во всех ветвях методом контурных токов (МКТ).

 $>>E1=22$ ;  $E3=12$ ;  $E5=5.5$ ;  $R1=0$ ;  $R2=6$ ;  $R3=1.5$ ;  $R4=8$ ;  $R5=1.7$ ;  $R6=4.5$ ; E11=E1+E5:E22=0:E33=E3-E5:R11=R6+R5:R22=R2+R4+R6:R12=R6: R33=R3+R5+R4; R21=-R6; R23=-R4; R32=-R4; R13=-R5; R31=-R5; E=[E11; E22; E33]; R=[R11 R12 R13; R21 R22 R23; R31 R32 R33]; I=inv(R)\*E; I1=I(1); I2=I(2); I3=I(3); I4=I(2)-I(3); I5=I(1)-I(3); I6=I(2)-I(1); PG=E1\*I1+E3\*I3+E5\*I5; PP=I1^2\*R1+I2^2\*R2+I3^2\*R3+I4^2\*R4+I5^2\*R5+I6^2\*R6; format bank: ans=[11 12 13 14 15 16 PG PP]

**7. Ответить на вопрос (указать номер правильного ответа): Определить ток короткого замыкания генератора, если его э. д. с. равна 640 В и внутреннее сопротивление 0,1 Ом?**

 $1. - 64$  A  $2. - 100 A$  $3. - 6400$  A  $4 - 640$  A

**Правильный ответ: 3.**

**8. Определить напряжение между узлами «а» и «b» методом узловых потенциалов (МУП)**

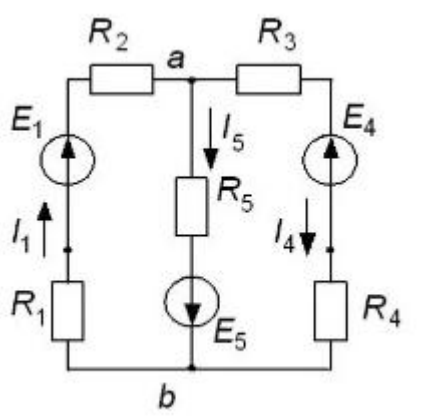

24

Исходные данные: 
$$
-E1 = 20 \text{ B}
$$
;

\n $-E4 = 15 \text{ B}$ ;

\n $-E5 = 2 \text{ B}$ ;

\n $-R1 = R2 = R3 = 25 \text{ Om}$ ;

\n $-R4 = R5 = 10 \text{ Om}$ .

Правильный ответ: Порядок определения напряжения между узлами «а» и «b» методом узловых потенциалов (МУП)

$$
U_{ab} = \frac{E_1 \frac{1}{R_1 + R_2} - E_5 \frac{1}{R_5} + E_4 \frac{1}{R_3 + R_4}}{\frac{1}{R_1 + R_2} + \frac{1}{R_5} + \frac{1}{R_3 + R_4}}.
$$

$$
U_{ab} = 4,49B
$$

9. Ответить на вопрос (указать номер правильного ответа): В трёхфазную сеть с U<sub>JI</sub> = 380 В включён соединенный треугольником трехфазный асинхронный двигатель мощностью P=5 кВт, КПД  $nH = 90\%$ , лвигателя равен коэффициент мощности  $cos\phi H=0.8$ . Определить фазные и линейные токи двигателя?

- 1. фазный и линейный токи равны 6,09А
- 2. фазный и линейный токи равны 10,54 А
- 3. фазный ток равен 6,09 А, линейный -10, 54 А
- 4. фазный ток равен 10,54 А, линейный -6, 09 А

### Правильный ответ: 3.

10. Составить программу в МАТLAВ для расчёта силы тока ветвей методом контурных токов (МКТ) и составить баланс мощностей.

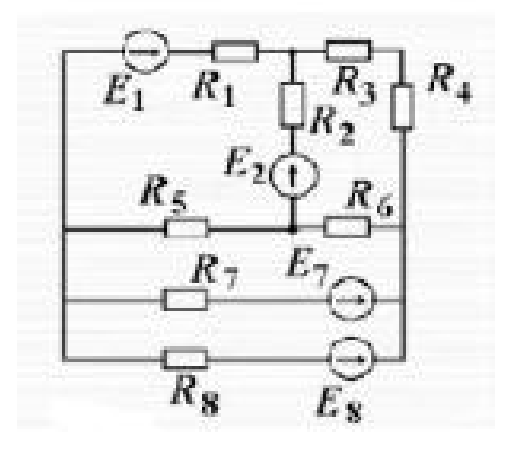

Исходные данные:  $- E1 = 22$ ;  $- E2, E4, E6, E7, E8 = 0;$  $-E3 = 12;$  $-E5 = 5.5$ ;  $- R1, R7, R8=0;$  $- R2 = 6$ ;  $-R3 = 1.5$ ;  $- R4 = 8;$  $- R5 = 1.7$ ;  $- R6 = 4.5;$ 

### **Правильный ответ:** Программа на MATLAB для расчёта токов во всех ветвях методом контурных токов (МКТ).

>>E1=22; E3=12; E5=5.5; R1=0; R2=6; R3=1.5; R4=8; R5=1.7; R6=4.5; E11=E1+E5;E22=0;E33=E3-E5;R11=R6+R5;R22=R2+R4+R6;R12=R6; R33=R3+R5+R4; R21=-R6; R23=-R4; R32=-R4; R13=-R5; R31=-R5; E=[E11; E22; E33]; R=[R11 R12 R13; R21 R22 R23; R31 R32 R33]; I=inv(R)\*E; I1=I(1); I2=I(2); I3=I(3); I4=I(2)-I(3); I5=I(1)-I(3); I6=I(2)-I(1); PG=E1\*I1+E3\*I3+E5\*I5; PP=I1^2\*R1+I2^2\*R2+I3^2\*R3+I4^2\*R4+I5^2\*R5+I6^2\*R6; format bank; ans=[11 12 13 14 15 16 PG PP]

#### **Вопросы открытого типа**

### **1. Ответить на вопрос: Какие токи изменятся, если в одной из фаз цепи произойдет обрыв?**

**Правильный ответ:** токи в оставшихся фазах не изменятся, т.к. при наличии нейтрального провода напряжения на фазах всегда равны напряжениям источника. Изменится ток в нейтральном проводе.

**2. Ответить на вопрос: Чем характеризуется режим короткого замыкания и для какого источника электрической энергии он является нормальным?**

**Правильный ответ:** режим работы источника, когда его зажимы замкнуты проводником, сопротивление, которого можно считать равным нулю, для специальных генераторов он может считаться нормальным.

**3. Ответить на вопрос: Какой полупроводниковый прибор имеет, вследствие органического соединения структур, обозначение выводов затвор, эмиттер и коллектор?**

**Правильный ответ:** биполярный транзистор с изолированным затвором. **4. Ответить на вопрос: С использованием какой математической модели обычно осуществляется расчёт параметров полупроводниковых элементов?**

**Правильный ответ:** кусочно-линейной.

**5. Ответить на вопрос: Какой ток в биполярном транзисторе настолько сильно зависит от температуры, что является неуправляемым током?**

**Правильный ответ:** обратный коллекторный ток.

**6. Ответить на вопрос: В чем измеряется работа выхода электронов?**

**Правильный ответ:** в электронвольтах.

**7. Ответить на вопрос: Какими параметрами не обладает полупроводниковый диод?**

**Правильный ответ:** коэффициентом усиления.

### **8. Ответить на вопрос: Когда полупроводник называют невырожденным?**

**Правильный ответ:** если в нём и электронный, и дырочный газ можно считать невырожденным (классическим).

**9. Ответить на вопрос: Как называют полупроводники, у которых валентные зоны и зоны проводимости слабо перекрываются?**

**Правильный ответ:** полуметаллами.

### **10. Ответить на вопрос: Что понимается под электрической цепью?**

**Правильный ответ:** совокупность устройств и элементов, предназначенных для протекания электрического тока, электромагнитные процессы, в которых могут быть описаны с помощью понятий силы тока и напряжения.

### **ПК-2: Эксплуатация радиоэлектронных систем;**

### **Вопросы закрытого типа**

### **1. Ответить на вопрос (указать номер правильного ответа): При соединении элементов звездой в трехфазной цепи линейное напряжение будет равно?**

- 1. фазному
- 2. фазному напряжению, умноженному на корень из двух  $(1,41)$
- 3. фазному напряжению, умноженному на корень из трёх  $(1,73)$
- 4 фазному напряжению, деленному на корень из трёх (1,73)

### **Правильный ответ: 3.**

### **2. Составить программу в MATLAB для расчёта токов и напряжений во всех ветвях методом контурных токов (МКТ) на заданной частоте - W.**

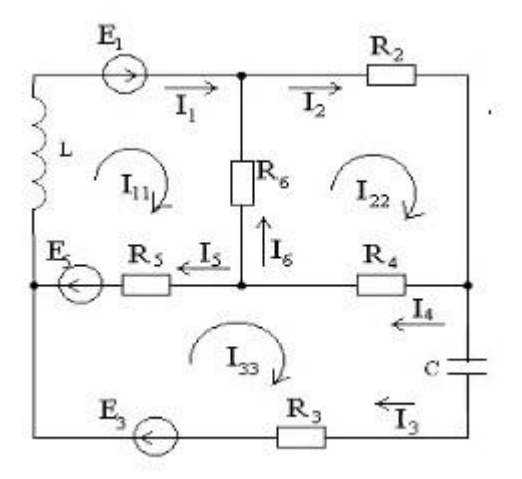

 $E1 = sqrt(-1) * 25;$  $I2 = sqrt(-1) * 2;$  $C = 200e - 6;$  $L = 20e - 3;$ 

Исходные данные: 
$$
-11 = 4
$$
;

\n $-R2 = 7$ ;

\n $-E3 = 40$ ;

\n $-R4 = 30$ ;

\n $-W = 300$ ;

**Правильный ответ:** Программа на MATLAB для расчёта токов и напряжений во всех ветвях методом контурных токов (МКТ).

```
E1 = sqrt(-1) * 25;I1=4;r2=7;E3 = 40;
I2 = sqrt(-1) * 2;r4 = 30;C2 = 200e-6;L3 = 20e - 3;w = 300;ishod dan = [ E1; I1 ; r2; E3; I2; r4; C2; L3; w];
disp('Ishodnie dannie:')
disp( 'E1=; I1=; r2=; E3=; I2=; r4=; C2=; L3=; w=');
disp(vpa(ishod dan), 6);
rC2 = -sqrt(-1)/(w*C2);
rL3 = sqrt(-1) * w * L3;fi1 = E1;Y = [1/r4+1/rL3, -1/rL3; -1/rL3, 1/rL3+1/(r2+rC2)];J = [(-I1-E3/TL3+E1/r4); (-I2+E3/TL3)];disp('Inverse matrix method:');
tic
fix=inv(Y)*J;toc
disp('Gauss method:');
tic.
fi = Y \big\backslash J;toc
delta gauss.inv=fi-fix;
disp('delta tokov raznih metodov:');
disp(delta gauss.inv);
r=rL3+r4+r2+rC2;E=E1-I1*r4-I2*(rL3+r4)+E3;Yq=r/E;Yn = (-11*r4-T2*(rL3+r4)+E1+E3)/(rL3+r4+r2+rC2);Yom=inv(r) *E;
delta metod=Yq-Yn;
disp('delta metod:');
disp(delta metod);
i1=I1+Yq;I_k=[Yg, Yg, Yg+I2, Yg+I2+I1];delta MUP.MKT=I-I k;
U=T. *R:disp('M.U.P:');disp('I:');
```
**3. Ответить на вопрос (указать номер правильного ответа): Освещение здания питается от четырёхпроводной трёхфазной сети с линейным напряжением UЛ = 380 В. Первый этаж питается от фазы "А" и потребляет мощность 1760 Вт, второй – от фазы "В" и потребляет мощность 2200 Вт, третий – от фазы "С" , его мощность 2640 Вт. Какие токи, потребляются каждой фазой, и какой ток будет в нейтральном проводе?**

 $1. - A - 8A$ ,  $B - 10 A$ ,  $C - 12 A$ , N - 2,5 A  $2. - A - 8A$ ,  $B - 12 A$ ,  $C - 10 A$ ,  $N - 2.5 A$  $3. - A - 12 A, B - 10 A, C - 12 A, N - 2.5 A$  $A - A - 10 A$ ,  $B - 10 A$ ,  $C - 12 A$ ,  $N - 2,8 A$ 

**Правильный ответ: 1.**

**4. Рассчитать напряжение между узлами «а» и «b» в цепи методом эквивалентных преобразований (МЭП)**

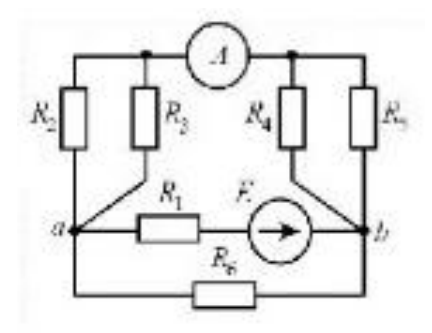

Исходные данные:  $- E = 48 B$ ;

- $-R1 = 2 \text{ OM};$  $-$  R2 = 20 O<sub>M</sub>;  $-$  R3 = 30 O<sub>M</sub>;  $-$  R4 = 40 O<sub>M</sub>;  $-R5 = 10$  Om;  $-$  R6 = 20 O<sub>M</sub>;
- Сопротивление амперметра равно нулю.

**Правильный ответ:** Порядок определения тока, который показывает амперметр и напряжение между узлами «а» и «b» в цепи методом эквивалентных преобразований (МЭП)

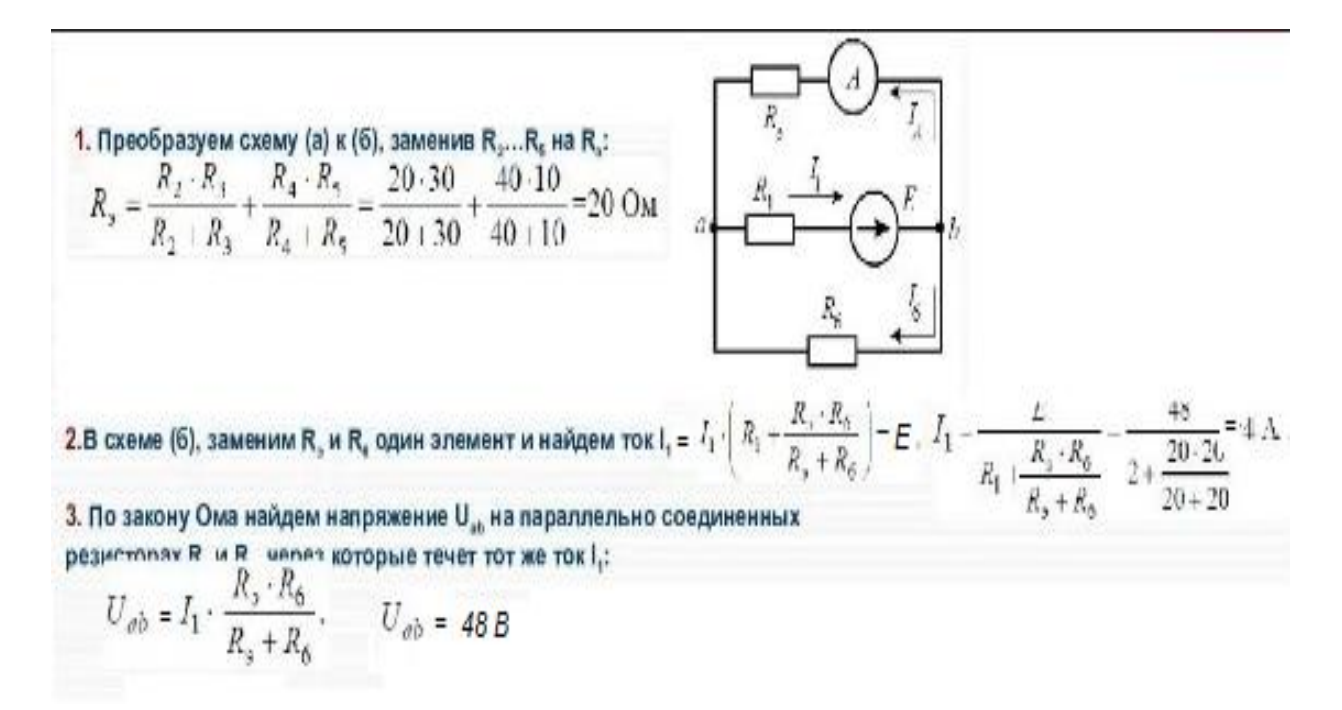

**5. Ответить на вопрос (указать номер правильного ответа): Какая величина коэффициента петлевого усиления обеспечивает условие возникновения процесса генерации сигналов в усилителе с положительной обратной связью?**

- 1. меньше единицы
- 2. больше единицы
- 3. равная нулю
- 4. меньше нуля

**Правильный ответ: 2.**

**6. Составить программу в MATLAB для расчёта токов во всех ветвях методом контурных токов (МКТ) и составить баланс мощностей.**

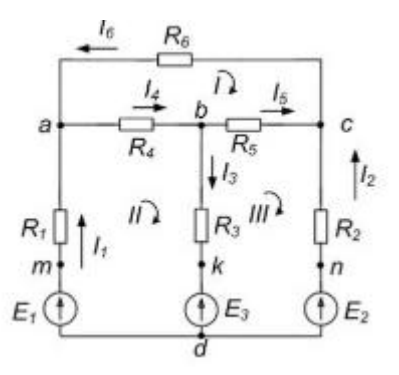

Исходные данные: – E1 = sqrt (-1) \* 25;

\n
$$
- I1 = 2;
$$

\n
$$
- I2 = sqrt (-1) * 2;
$$

\n
$$
- R1 = R2 = R3 = 5;
$$

\n
$$
- EA = RS = 40;
$$

\n
$$
- R6 = 30;
$$

\n
$$
- W = 500;
$$

**Правильный ответ:** Программа на MATLAB для расчёта токов во всех ветвях методом контурных токов (МКТ) и баланс мощностей.

```
r=rL3+r4+r2+rC2;E=E1-I1*r4-I2*(rL3+r4)+E3;Yq=r\EYn = (-11*r4-T2*(rL3+r4)+E1+E3)/(rL3+r4+r2+rC2);Yom=inv(r) *E;
delta metod=Yg-Yn;
disp(delta_metod);
i1 = I1 + Yq;I_k=[Yg, Yg, Yg+I2, Yg+I2+I1];delta MUP. MKT=I-I k;
pi1=-fi(1)*conj(II);pi2 = (E1-fi(2)) * conj(I2);pel=conj(i1)*E1;pe3 = conj(I(3)) * E3;pr2=I(1)*conj(I(1))*R(1);pc2=T(2)*conj(T(2))*R(2);p13=I(3)*conj(I(3))*R(3);pr4=I(4) * conj(I(4)) * R(4);PA=pi1+pi2+pe1+pe3;
PP = pr2 + pr4 + pc2 + pl3;P=PP-PA;disp('power balance:');
disp(P)
```
**7. Ответить на вопрос (указать номер правильного ответа): Какой функциональный элемент не входит в класс двухступенчатой логики?**

1. – НЕ-И-ИЛИ 2. – И-ИЛИ  $3. - M$ -HE 4. – И-ИЛИ-И

**Правильный ответ: 4.**

**8. Ответить на вопрос (указать номер правильного ответа): В каких единицах обычно измеряется интенсивность отказов электронных изделий?**

1. – в часах 2. – в ваттах 3. – в единицах, деленных на часы 4. – в вольтах

**Правильный ответ: 3.**

**9. Составить программу в MATLAB для расчёта силы тока через R2, используя метод эквивалентного генератора тока (ЭГТ) на заданной частоте - W.**

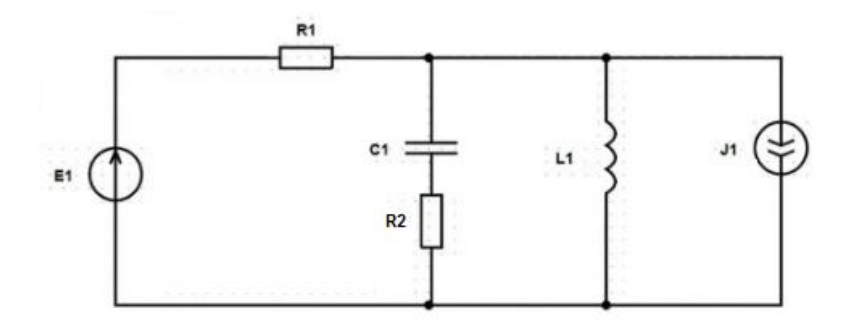

 $E1 = sqrt(-1) * 25;$  $C1 = 200e - 6;$  $L1 = 20e - 3$ ;  $I2 = sqrt(-1) * 2;$ 

Исходные данные:  $-$  R1 = 10 Ом;  $-$  R2 = 5 O<sub>M</sub>; – W = 50 Гц;  $-J1 = 1.5 A$ 

**Правильный ответ:** Программа на MATLAB для расчёта силы тока через сопротивление R2, используя метод эквивалентного генератора тока (ЭГТ) на заданной частоте - W.

```
syms filfi3
E1 = sqrt(-1) * 25;
I1 = 10x2=5:I2 = sqrt(-1) * 2;C1 = 200e-6;
L1 = 20e - 3clear w;
syms w
rC1 = -sqrt(-1)/(w*C1);rL1 = sqrt(-1) * w * L1;Y = [1 / r2 + 1/r L1 - 1/r L1, 1/r L1 + 1/(r2 + r(C1))J=[(-I1-E1/rL1+E1/r2);(-I2+E1/rL1)];f1 = f12*y(1) + f13*y(2) + I1 + E1/y1 - E1/r2;
f2 = f12 * Y(2) + f13 * Y(3) + I2 - E1 / r L1;s = solve(f1, f2, fi2, fi3);disp('Naidem zavisimost porentiala 2 ot w=const');
disp(s, fi2);delta sym=fi(2)-subs(s.fi3, w, 50);
disp('delta sym:')
disp(delta sym);
x = 0:10:600;subplot(1,2,1)plot(x, (abs(subs(s.fit2,w,x))));
hold on;
plot(50, abs(subs(s.fi2,w,50)); "r');
grid on;
ylabel('abs(fi2)');xlabel('w');
subplot(1,2,2)plot(x, (abs(subs(s, fi3,w,x))));
hold on;
plot(50, abs(subs(s.fi3, w, 50)), '*r');
grid on;
ylabel('abs(fi3)');xlabel('w');
```
### **10. Определить эквивалентное сопротивление в цепи.**

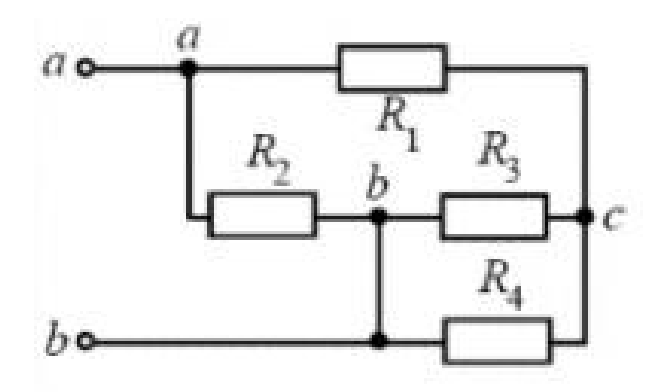

Исходные данные:  $- R1 = 25$  Ом;  $-$  R2 = 30 O<sub>M</sub>;  $-$  R3, R4 = 40 O<sub>M</sub>;

**Правильный ответ:** Порядок определения эквивалентного сопротивления в цепи и результат расчёта.

$$
R_{34} = \frac{R_{3} R_{4}}{R_{3} + R_{4}}
$$
  
\n
$$
R_{ac} = R_{1} + R_{34}
$$
  
\n
$$
R_{ac} = R_{4} + R_{ac}
$$
  
\n
$$
R_{300} = 85 \text{ OM}
$$
  
\n
$$
R_{300} = 85 \text{ OM}
$$

### **Вопросы открытого типа**

### **1. Ответить на вопрос: Что такое треугольник мощностей в цепи переменного тока?**

**Правильный ответ:** треугольник мощностей образуется путём умножения всех сторон треугольника напряжений на значение тока – I и используется для расчёта соотношений между мощностями.

**2. Ответить на вопрос: Что называется реактивной мощностью в цепи переменного тока?**

**Правильный ответ:** мощность, которая протекает в линиях переменного тока, но не выполняет полезной работы.

### **3. Ответить на вопрос: Как определить активную мощность в цепи переменного тока?**

**Правильный ответ:** произведение активной составляющей тока и напряжения — это и есть активная мощность.

### **4. Ответить на вопрос: Что такое коэффициент мощности в цепи переменного тока?**

**Правильный ответ:** безразмерная физическая величина, характеризующая отношение активной мощности к полной мощности.

### **5. Ответить на вопрос: В чём состоит основное свойство полупроводниковых материалов?**

**Правильный ответ:** это увеличение электрической проводимости с ростом температуры.

### **6. Ответить на вопрос: Что такое биполярный транзистор?**

**Правильный ответ:** трёхэлектродный полупроводниковый прибор, в структуре которого сформированы два *p-n*перехода и перенос заряда, через которые осуществляется носителями двух полярностей электронами и дырками.

### **7. Ответить на вопрос: Что такое полупроводниковый диод?**

**Правильный ответ:** это электронный прибор, изготовленный из из полупроводникового материала, имеющий два электрических вывода (электрода), во внутренней структуре которого сформирован один *p-n* переход.

### **8. Ответить на вопрос: Что такое полевой транзистор?**

**Правильный ответ:** это полупроводниковый прибор, принцип действия которого основан на управлении электрическим сопротивлением токопроводящего канала поперечным электрическим полем, создаваемым

приложенным к затвору напряжением.

### **9. Ответить на вопрос: В чём особенности SIT-транзистора?**

**Правильный ответ:** это статический индукционный транзистор (SIT) используется как мощное высокочастотное транзисторное устройство, также это прибор вертикальной структуры с коротким многоканалом.

### **10. Ответить на вопрос: Чем отличаются мягкий и жёсткий режимы самовозбуждения электрон- ного устройства?**

**Правильный ответ:** режим самовозбуждения, при котором после включения источника питания колебания плавно нарастают, называется мягким самовозбуждением, если же для возбуждения колебаний требуется какое-либо дополнительное воздействие, то такой режим называется жёстким.

### **4. Методические материалы, определяющие процедуры оценивания знаний, умений, навыков и (или) опыта деятельности, характеризующих этапы формирования компетенций**

Формой контроля знаний по дисциплине «Расчёт и анализ электрических цепей в среде MATLAB» являются две текущие аттестации в виде тестов и одна промежуточная аттестация в виде экзамена в устной форме.

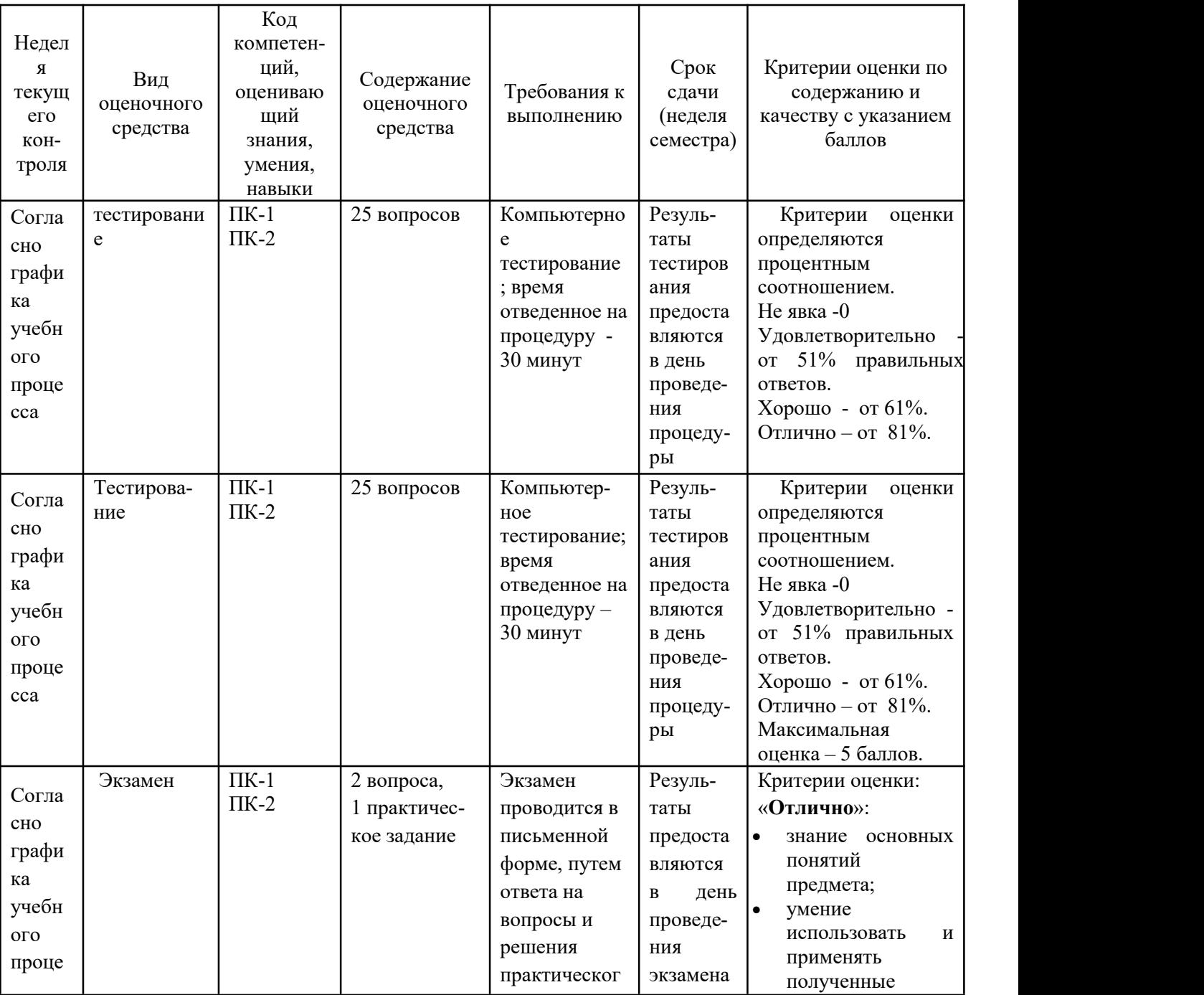

40

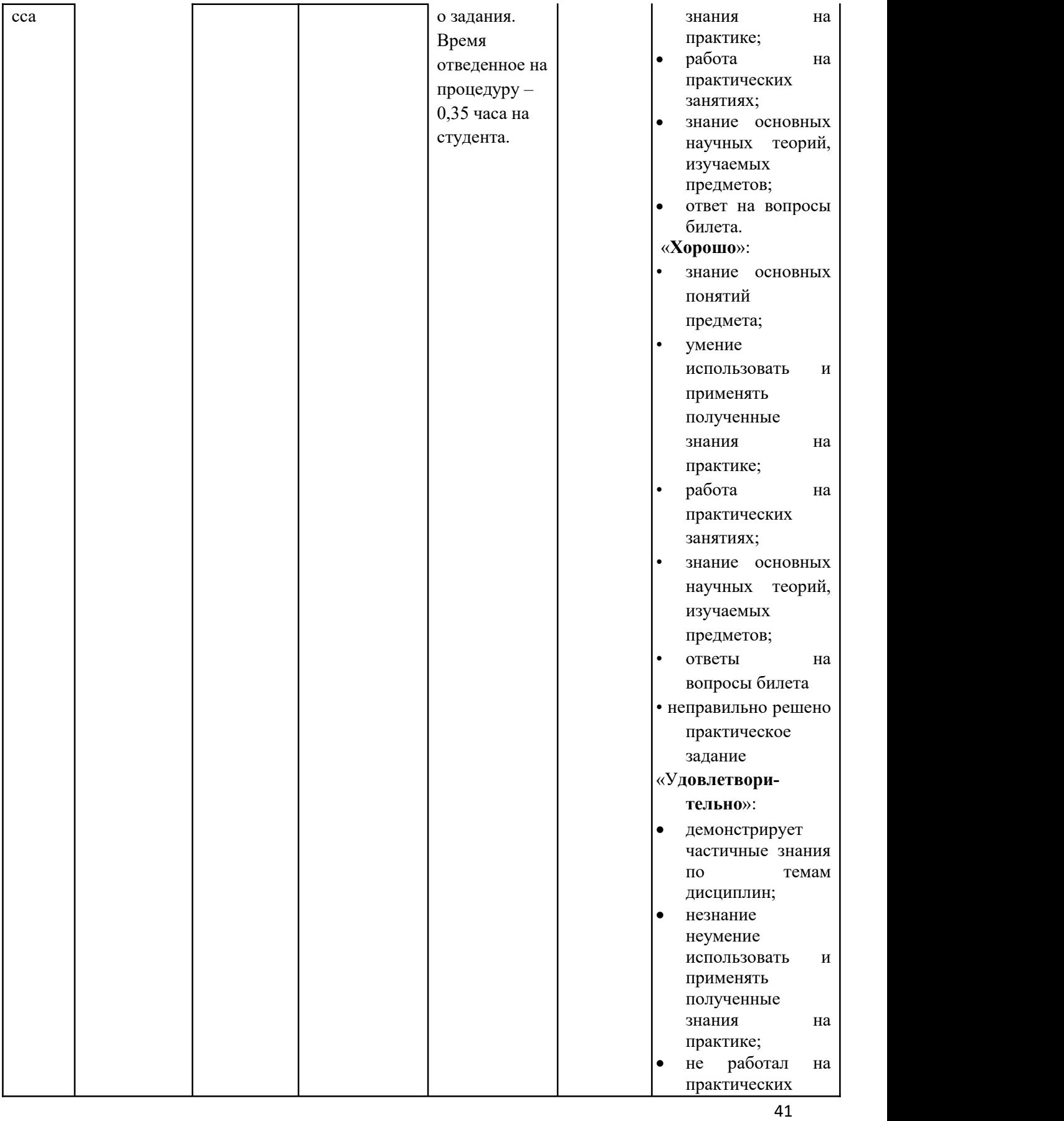

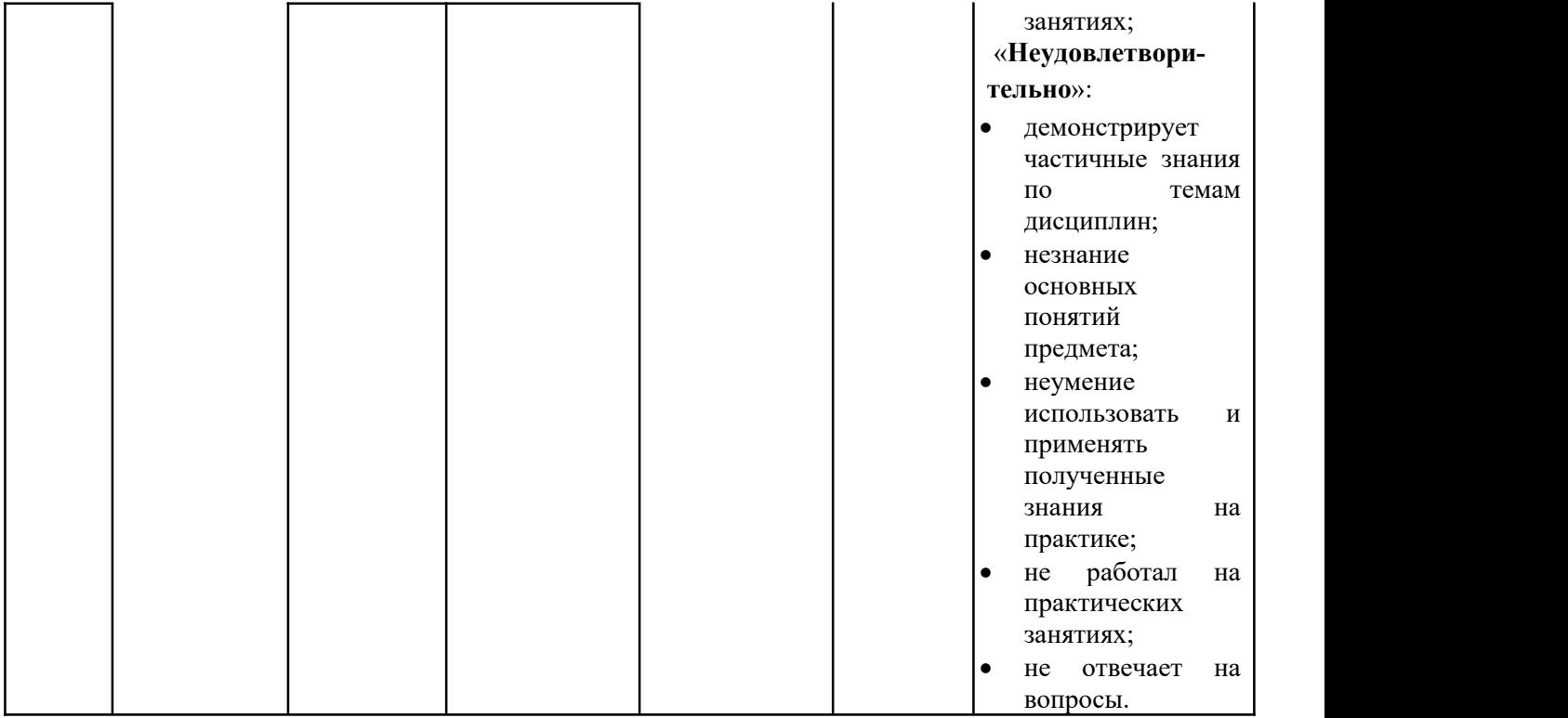